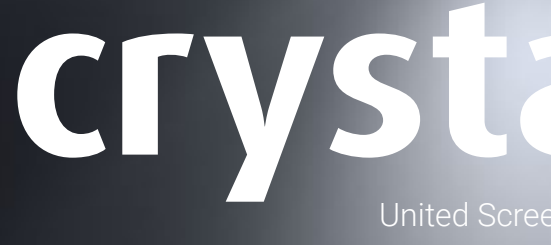

# CrystalsCreen

Content Developer's Guide

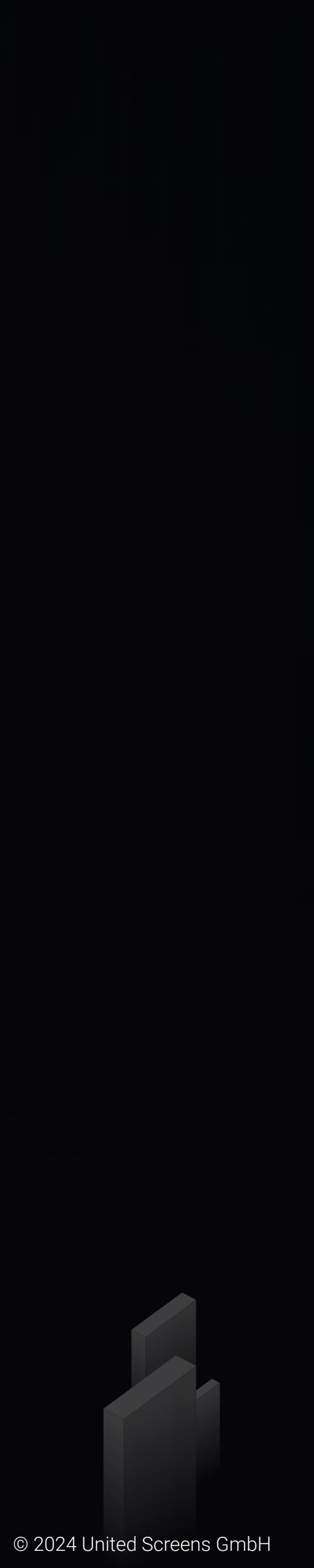

#### Inhalt

- [Funktionsweise transparenter OLEDs 03](#page-2-0)
	- [Geschichte der OLEDs 03](#page-2-0)
		- [Pixel Struktur 03](#page-2-0)
		- [Inhalte entwickeln 04](#page-3-0)
- [Unterschiede zwischen transparenten OLED- und herkömmlichen LCD-Displays 04](#page-3-0)
	- [Unterschiede zu transparenten LCD-Displays 04](#page-3-0)
		- [Schwarz sehen 05](#page-4-0)
			- [Weiß sehen 05](#page-4-0)
		- [Stark gesättigte Farben 05](#page-4-0)
	- [Hilfe bei der Visualisierung für Präsentationen 06](#page-5-0)
- [07 Überlegungen zur Transparenz](#page-6-0)
- [07 Transparenz-Maximierung mittels Inhalt](#page-6-0)
- [07 Anpassen der Transparenz mittels Beleuchtung](#page-6-0)
- [08 Rückwärtige Betrachtung](#page-7-0)
- [09 Anmerkungen zur Display Lebensdauer](#page-8-0)
- [09 Statische und bewegte Videobilder](#page-8-0)
- [10 Akkumulierter Stress](#page-9-0)
- [10 Weitere die Lebensdauer beeinträchtigende Faktoren](#page-9-0)
- 11 [Impressum / Copyright](#page-10-0)

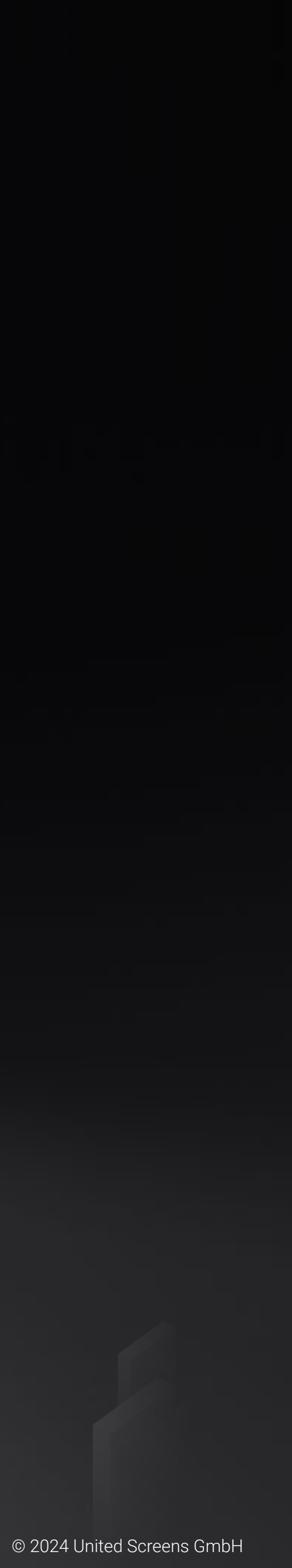

#### <span id="page-2-0"></span>Funktionsweise transparenter OLEDs

#### Geschichte der OLEDs

OLED ist eine Flat-Panel-Display-Technologie, welche sich seit Jahrzehnten in Entwicklung befindet und sich als Display-Technologie unglaublich vielversprechend zeigt. Die OLED (Organic Light Emitting Diode) Technologie wurde erstmals bei Eastman Kodak in den frühen 1980er Jahren vorgestellt. Die ersten kommerziellen OLED-Displays wurden 1997 in limitierter Produktion verkauft. Seitdem haben diese Displays Verwendung in Auto-Stereoanlagen, MP3-Playern und Kameras gefunden, aber der bei weitem größte Markt für OLEDs ist der der Smartphones, wo unter dem Radar bisher über eine halbe Milliarde dieser Displays verkauft wurden. Seit einigen Jahren sind 55" Full-HD-Panels verfügbar, bei denen das Risiko des Einbrennens von statischen Inhalten minimiert wurde.

Der Begriff "organisch" bedeutet nicht, dass diese Panels Pestizid-frei sind oder aus natürlich angebauten Produkten hergestellt werden. Vielmehr bezieht er sich auf die Tatsache, dass die zur Herstellung der Leuchtdioden verwendeten halbleitenden Materialien kohlenstoffbasiert sind.

Jedes "Pixel" eines transparenten OLED Displays besteht aus vier Segmenten. Das Größte ist ein leeres Segment, welches die Transparenz ermöglicht. Die anderen sind Farbsegmente für Rot, Grün und Blau. Diese Struktur ist ziemlich klar erkennbar wenn Sie z.B. die Lupenfunktion Ihres Smartphones dicht vor dem Display verwenden.

OLED ist eine vielversprechende Technologie. Die Vorteile im Überblick:

- breite Farbskala
- großer Betrachtungswinkel
- gutes Kontrastverhältnis
- geringer Energieverbrauch
- geringe Bautiefe

In ihrer Kerntechnologie sind OLEDs dünner und leichter als LCDs, haben schnellere Bildwiederholungsraten und können auf flexiblen Kunststoffsubstraten hergestellt werden.

#### Pixel Struktur

Es gibt eine direkte Beziehung zwischen Transmissivität (die Wahrnehmung von Transparenz) und Auflösung. Je mehr Pixel auf dem Bildschirm angezeigt werden (in ihren RGB-Subpixeln), desto weniger Platz ist für durchsichtige Subpixel verfügbar, durch die hindurchgesehen werden kann. So optimiert die Full HD-Auflösung des CrystalScreen OLED-Displays die Balance zwischen Bildschärfe und Transparenz in der 55 Zoll Größe.

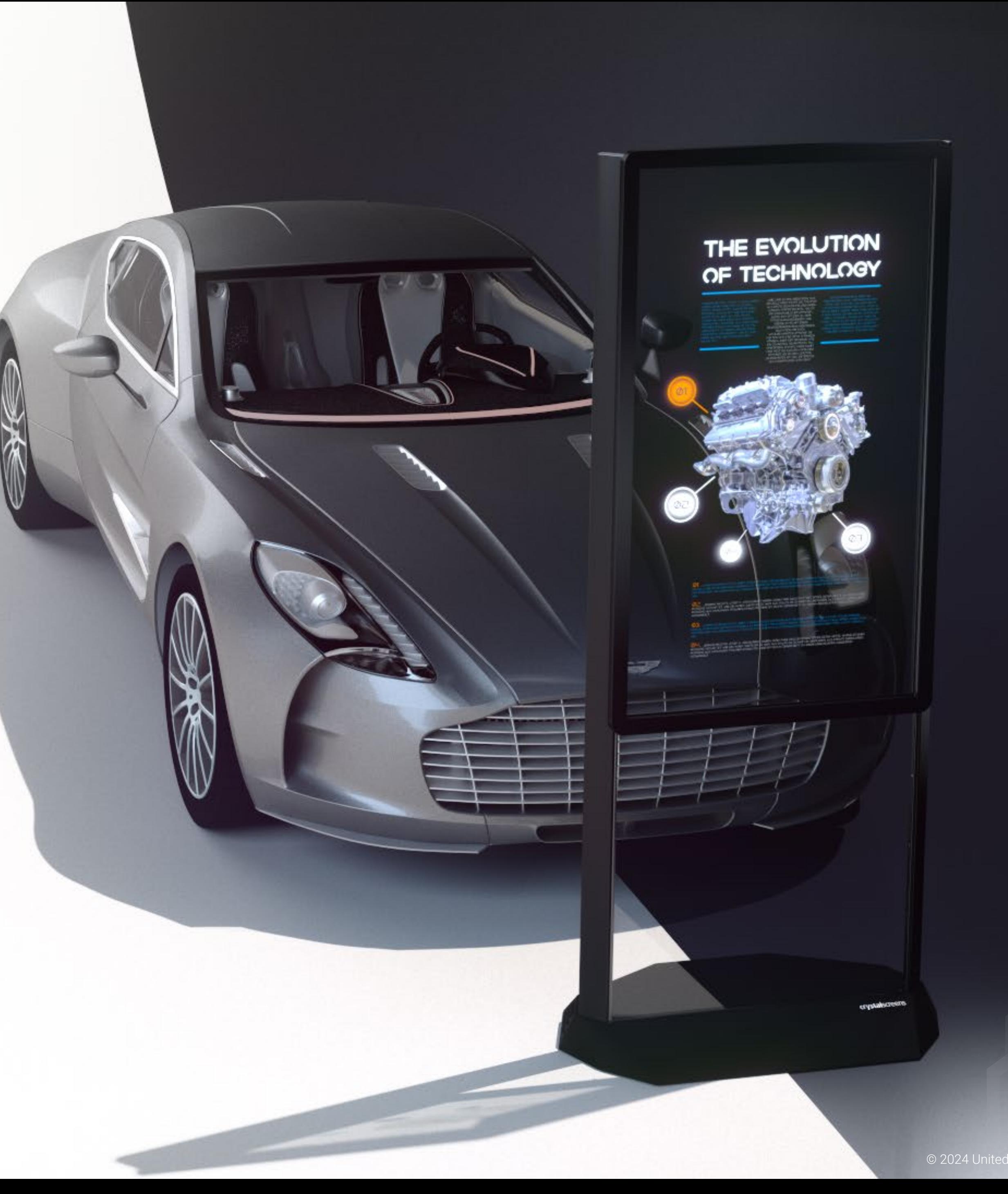

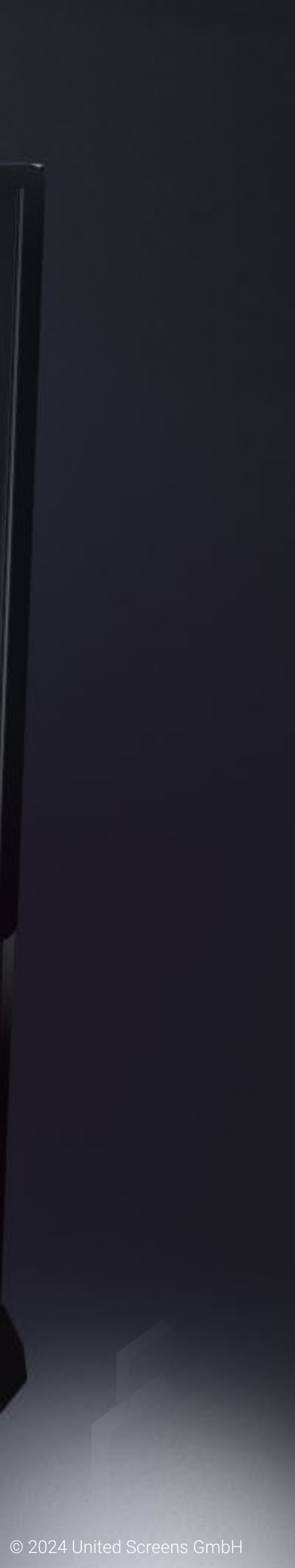

#### <span id="page-3-0"></span>Inhalte entwickeln

#### Unterschiede zwischen transparenten OLED und herkömmlichen LCD Displays

Herkömmliche LCD-Anzeigen sind so strukturiert, dass das permanent eingeschaltete Backlight durch elektrisch geladene Flüssigkristalle verschlossen werden kann, um das Licht entweder durchzulassen oder zu blockieren. Die Kombination mit einem Farbfilter erzeugt die Bilder auf dem Display. Die meisten LCD-Displays sind nicht transparent.

OLED hingegen ist eine Emissions-Technologie! Dies bedeutet, dass jedes Pixel selbstständig leuchtet, wodurch eine Hintergrundbeleuchtung überflüssig wird. In einem transparenten OLED Display sind inaktive Pixel durchsichtig (bis zu dem Punkt der Lichtdurchlässigkeit des Displays).

#### Unterschiede zu transparenten LCD-Displays

Transparente LCD Displays funktionieren genau entgegengesetzt zu T-OLED Displays. Auf einem transparenten LCD sind weiße Pixel transparent und schwarze sind opak. Dies ähnelt dem Prinzip alter Overhead-Projektoren oder Dias. Dadurch lässt sich auf einem transparenten LCD Display kein schwebender, weißer Text auf transparentem Hintergrund darstellen. Ebenso können Sie auf einem transparenten OLED keinen schwarzen Text auf transparentem Hintergrund anzeigen.

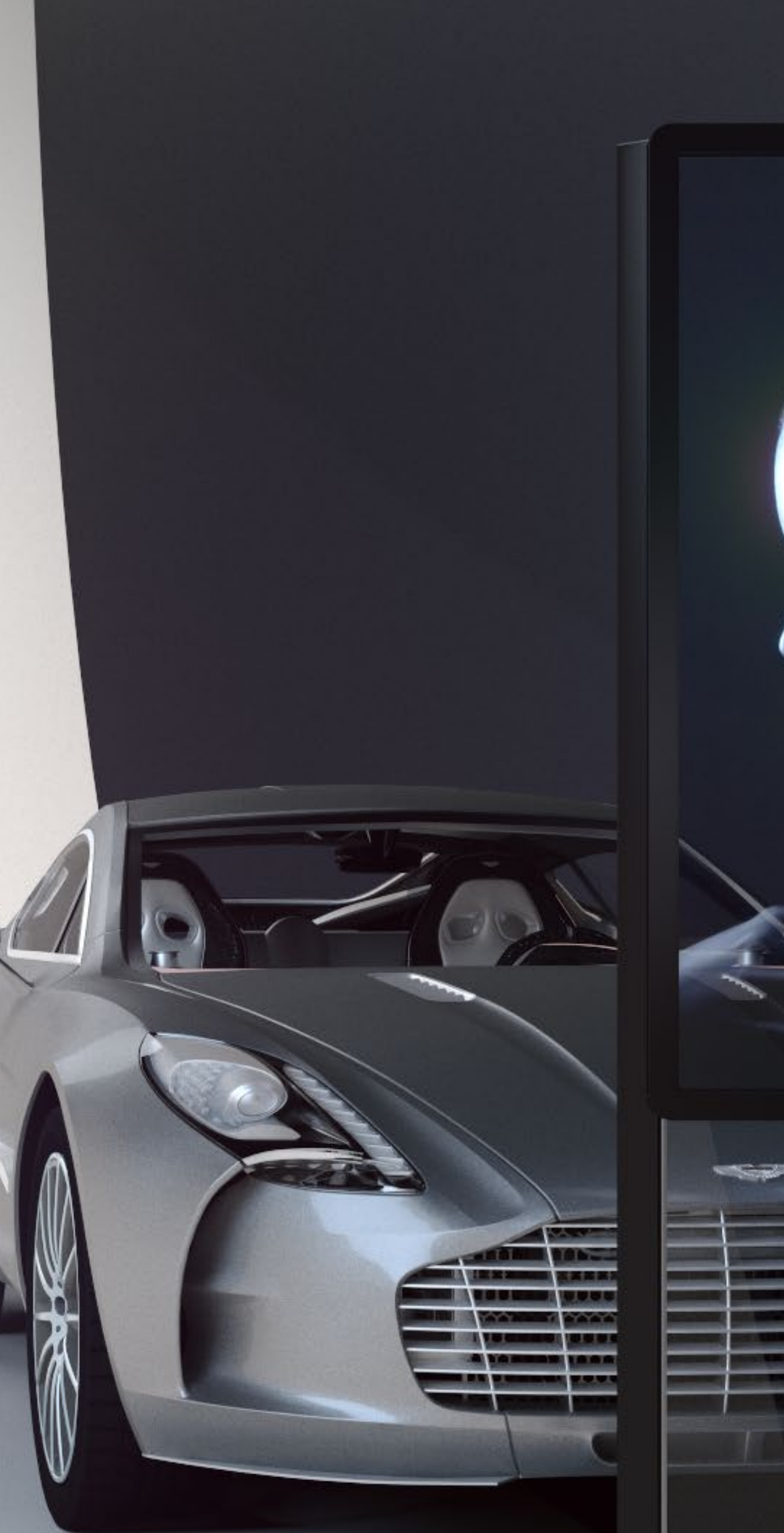

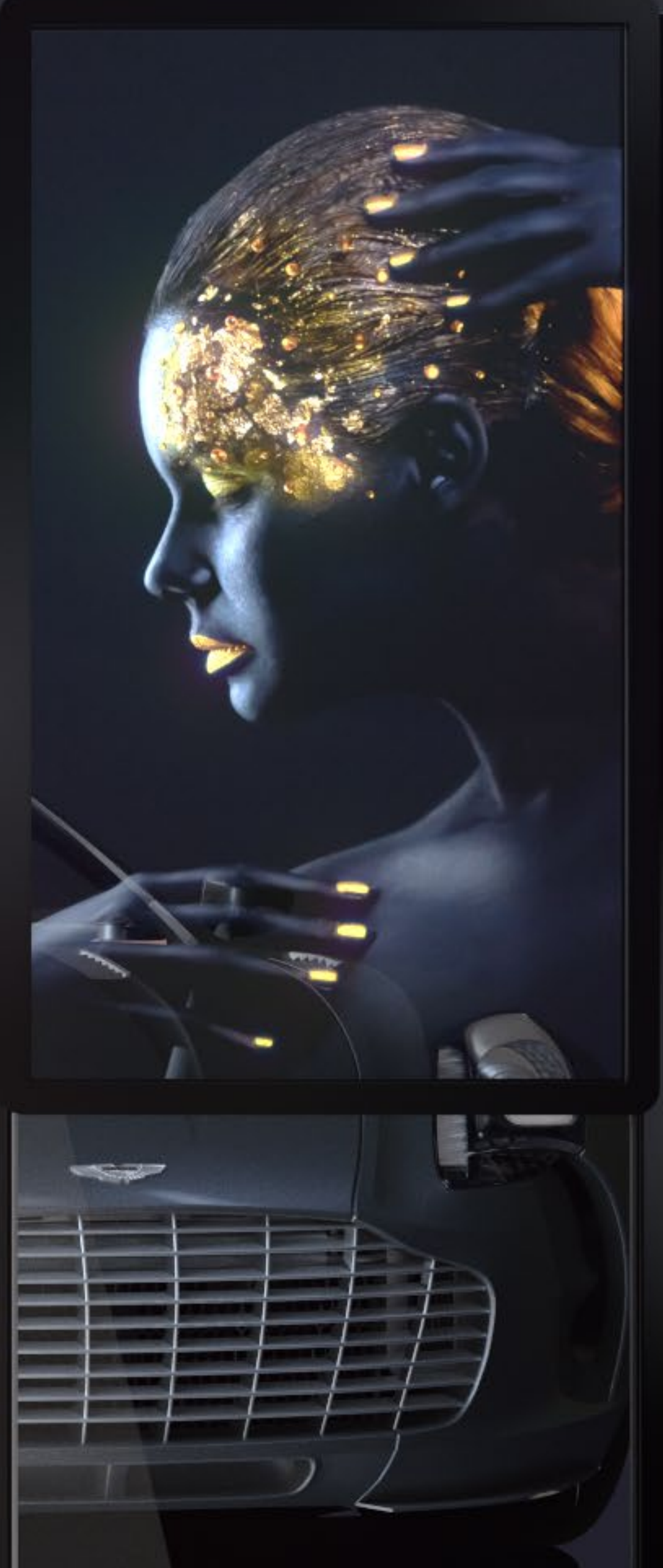

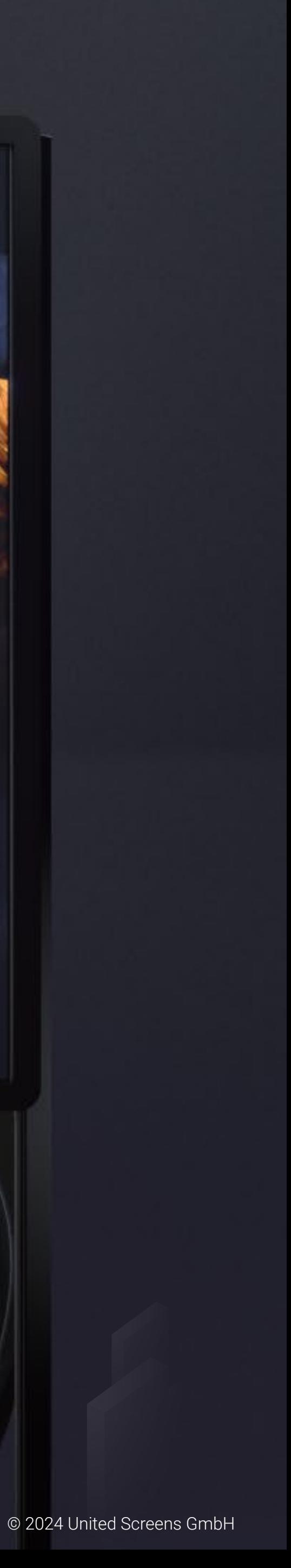

#### <span id="page-4-0"></span>Schwarz sehen

Schwarze Pixel auf einem transparenten OLED Display sind transparent. Im Bild rechts sehen Sie diesen Effekt deutlich. Der Hintergrund im Bereich WHITE in der Mitte des Displays ist vollständig schwarz.

Dunkelgrau oder andere Grautöne unterscheiden sich von Schwarz und können dargestellt werden, wie rechts in den Gradienten zu sehen.

Vollbild-Bilder und Videos können ebenfalls dargestellt werden, wobei farbintensive Inhalte in besonderem Maße brillieren. Sie werden jedoch feststellen, dass großflächige dunkle oder schwarze Bereiche transparent erscheinen. Kleinere dunkle/schwarze Bereiche hingegen werden nicht zwangsläufig als rein transparent wahrgenommen, sondern nach wie vor als schwarz. Dieses Phänomen ist schlicht und ergreifend auf die Interpretationsfähigkeit unseres Gehirns zurückzuführen.

#### Weiß sehen

Wie auf dem Bild auf Seite 2 zu sehen, können Sie mit einem CrystalScreen schwebenden weißen Text oder Bilder darstellen.

#### Stark gesättigte Farben

Das CrystalScreen Display zeigt eine herausragende Farbleistung welche am besten bei stark gesättigten Farben zu sehen ist.

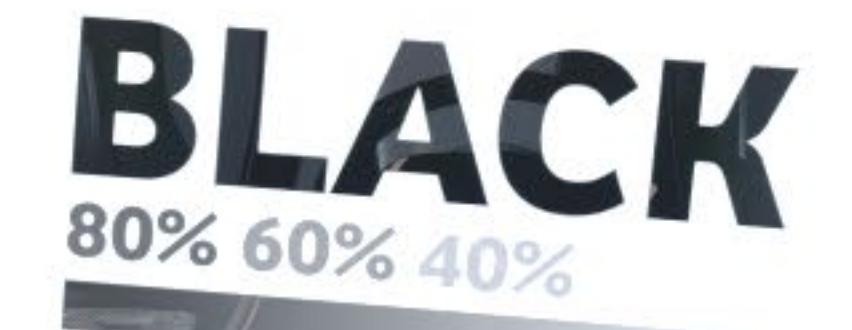

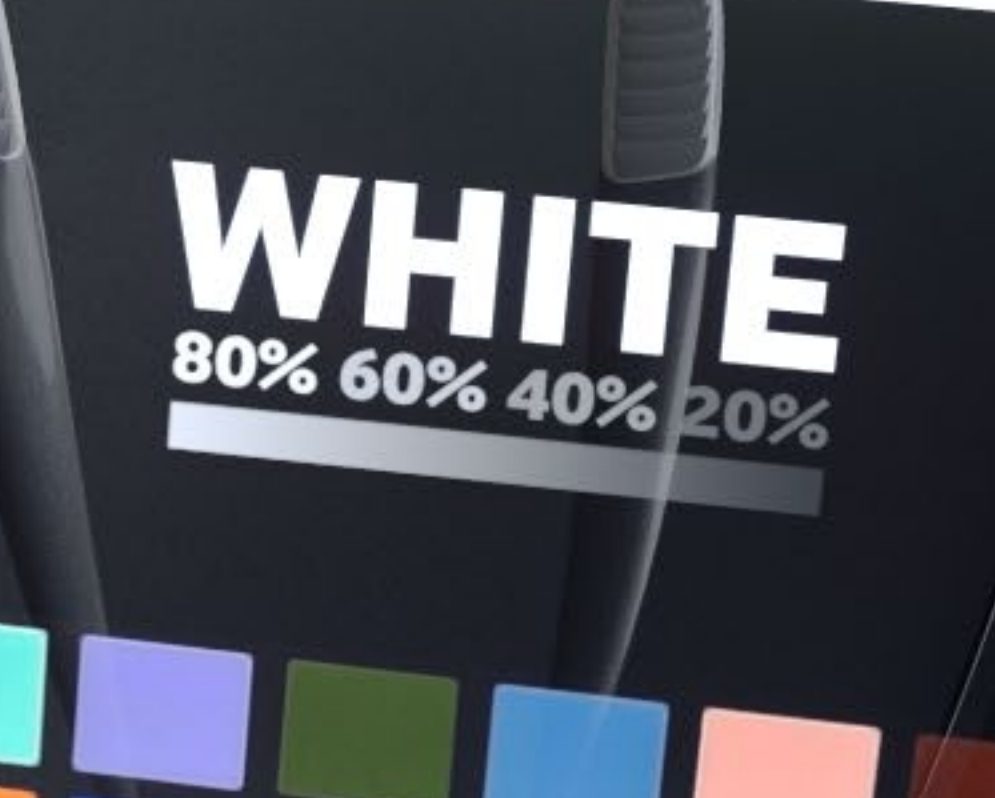

COLOR

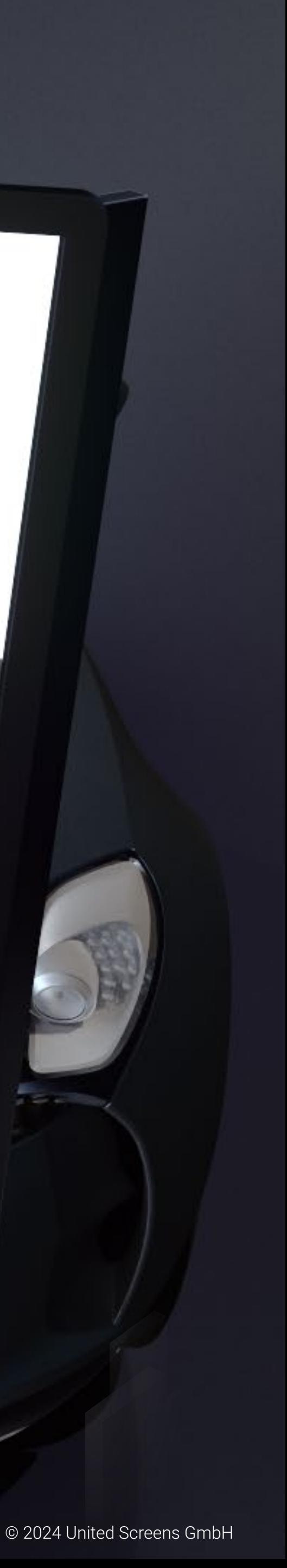

#### <span id="page-5-0"></span>Hilfe bei der Visualisierung für Präsentationen

Oftmals werden Designer aufgefordert Visualisierungen oder Präsentationen eines CrystalScreens am Aufstellungsort anzufertigen. Die CAD-Zeichnungen auf unitedscreens.tv/downloads sind eine wichtige Ressource bei der Vorbereitung dieser Mock-Ups. Die nächste Frage, die häufig gestellt wird ist die wie man überzeugend Inhalte auf dem T-OLED Display (im Mock-Up) darstellt bzw. wie diese Inhalte auf dem Display ausschauen.

Mit den folgenden Ratschlägen sollten Sie in der Lage sein ein überzeugendes Mock-Up zu gestalten.

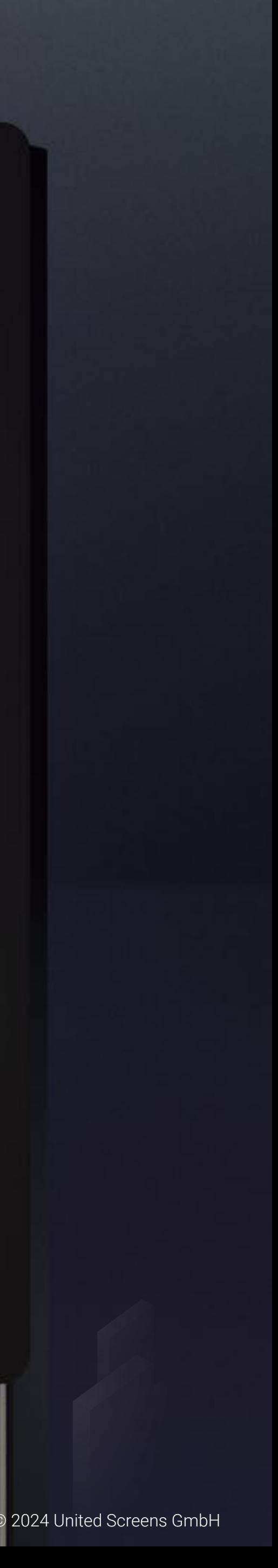

- Wenn Sie ein statisches Foto verwenden, entfernen Sie alle schwarzen oder dunklen Bereiche in Photoshop (oder einem anderen Bearbeitungsprogramm) und machen diesen Bereich transparent.
- Wenn Sie ein Vektorbild verwenden, beginnen Sie mit einem transparenten Hintergrund.
- Alternativ können Sie den Layer mit dem T-OLED Bild bzw. Video auf 55%ige Transparenz einstellen, diesen Layer duplizieren und dann auf den Layer-Blending-Modus Screen (negativ multiplizieren) einstellen. Dies ist die genaueste Darstellung. Eventuell sind noch weitere Anpassungen oder Verbesserungen nötig, um eine ansprechende Darstellung zu bekommen. Experimentieren Sie in dem Fall mit dem Kontrast und den Gamma-Einstellungen des Bildes.

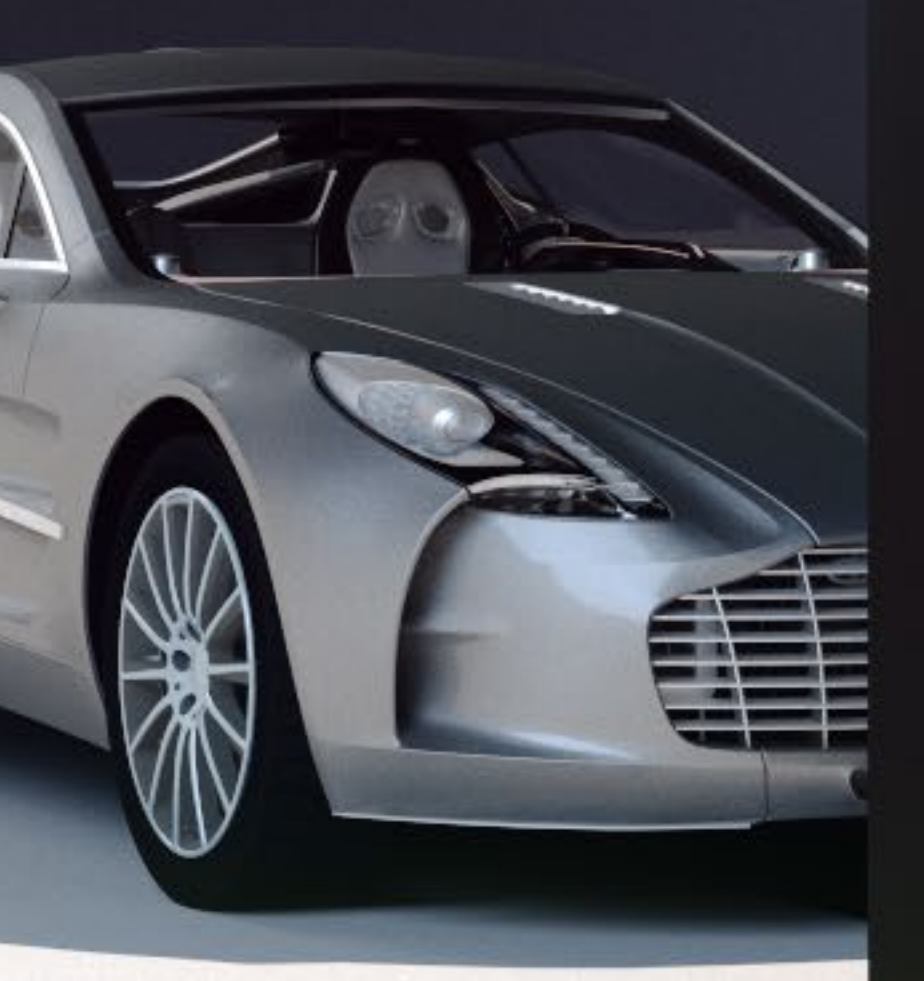

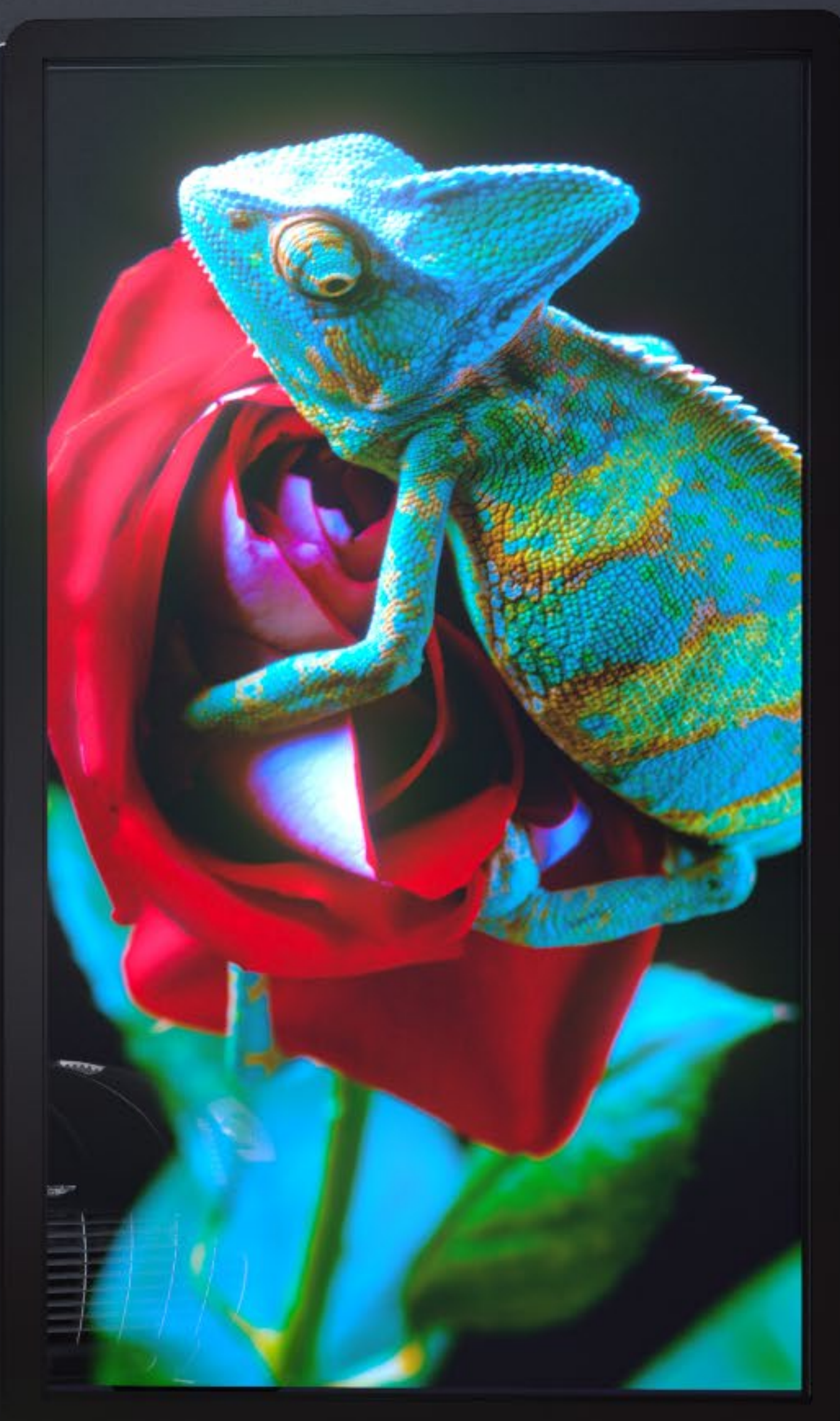

#### <span id="page-6-0"></span>Überlegungen zur Transparenz

#### Transparenz-Maximierung mittels Inhalt

Jedes einzelne Pixel wird nur dann transparent dargestellt, wenn es nicht zum Leuchten gebracht wird. Daher empfehlen wir möglichst großflächige schwarze oder dunkle Bereiche im Bild zu verwenden, um einen hohen Transparenzanteil zu erhalten. Wenn wir Inhalte für Präsentationen entwickeln, bevorzugen wir mindestens 50-75% schwarzen Inhalt, um die Transparenz hervorzuheben. Entscheidend hierbei ist, dass die Prozentangabe für den (den Inhalt umgebenden) schwarzen Bereich gilt und nicht etwa für dunkle oder schwarze Bereiche innerhalb des eigentlich sichtbaren Inhalts (z.B. dunkle Schattierungen/Schatten oder schwarze Haare).

#### Anpassen der Transparenz mittels Beleuchtung

Wie bei herkömmlichen Glas auch, beeinflusst das Umgebungslicht stark die wahrgenommene Transparenz des T-OLED Panels. Gebäudefenster mit einem dunklen Raum dahinter erscheinen undurchsichtig/opak, sobald jedoch jemand das Licht anschaltet erscheinen sie plötzlich klar und durchsichtig. Das gleiche gilt für transparente Displays. Wenn Sie Objekte oder Szenen hinter dem Display platzieren und diese im Schatten liegen, wird das Bild auf der Vorderseite des Displays weniger durchsichtig erscheinen (das Auge wird mehr auf den Inhalt auf dem Display gelenkt). Die gleiche Szene, gut beleuchtet, wird die Augen des Betrachters plötzlich in den Hintergrund ziehen, durch den Bildschirm hindurch. Dies eröffnet großartige Möglichkeiten. Mittels Abstimmung zwischen Hintergrund-Beleuchtung und Displayinhalt können unterschiedliche Szenarios kreiert werden, bei denen die Augen vor und zurück zwischen Display und Hintergrund wandern wodurch Inhalten eine 3-Dimensionalität verliehen wird.

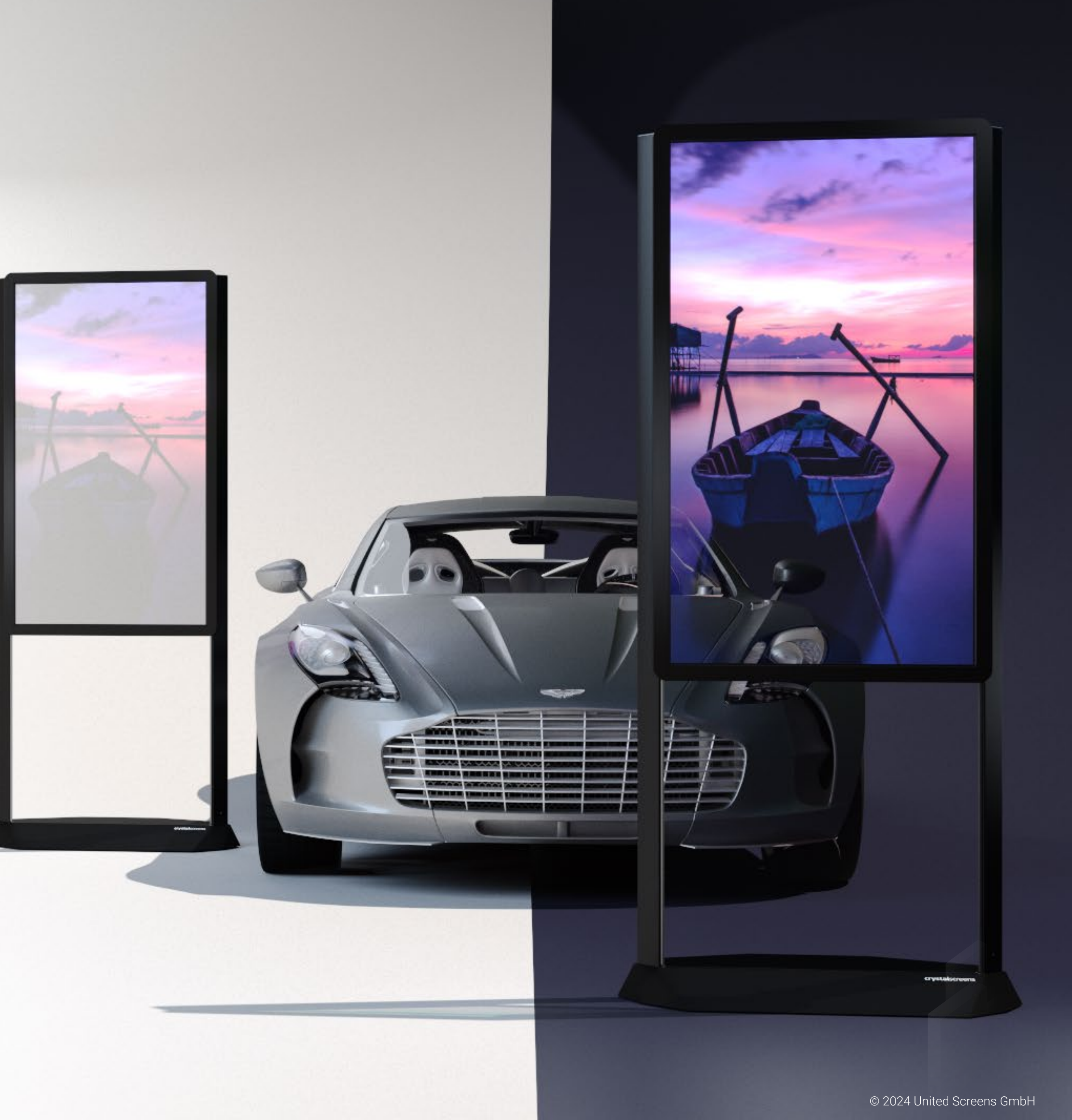

## <span id="page-7-0"></span>Rückwärtige Betrachtung

Aufgrund des nicht benötigten Back-Lights hinter dem Display, sind Inhalte auch auf der Rückseite des Displays sichtbar, jedoch sind Helligkeit und Kontrast reduziert. Die Kontrast- und Helligkeitsreduktion beträgt etwa 25%.

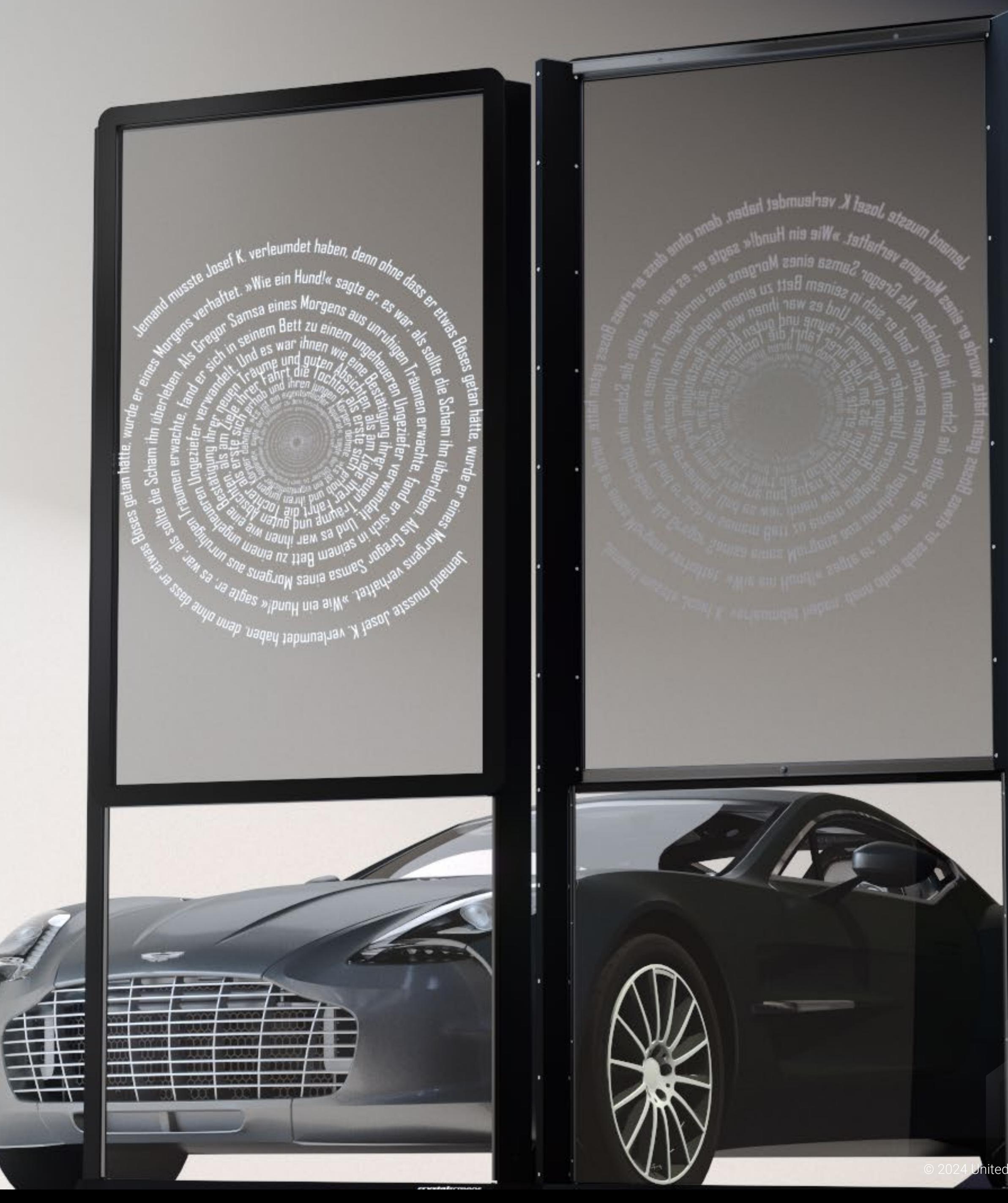

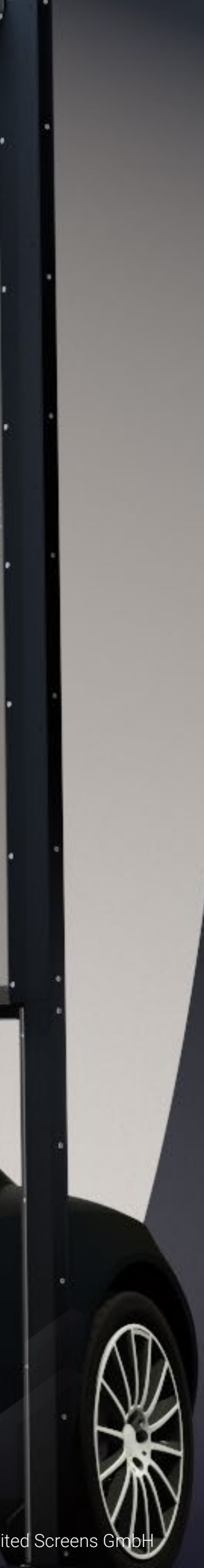

<span id="page-8-0"></span>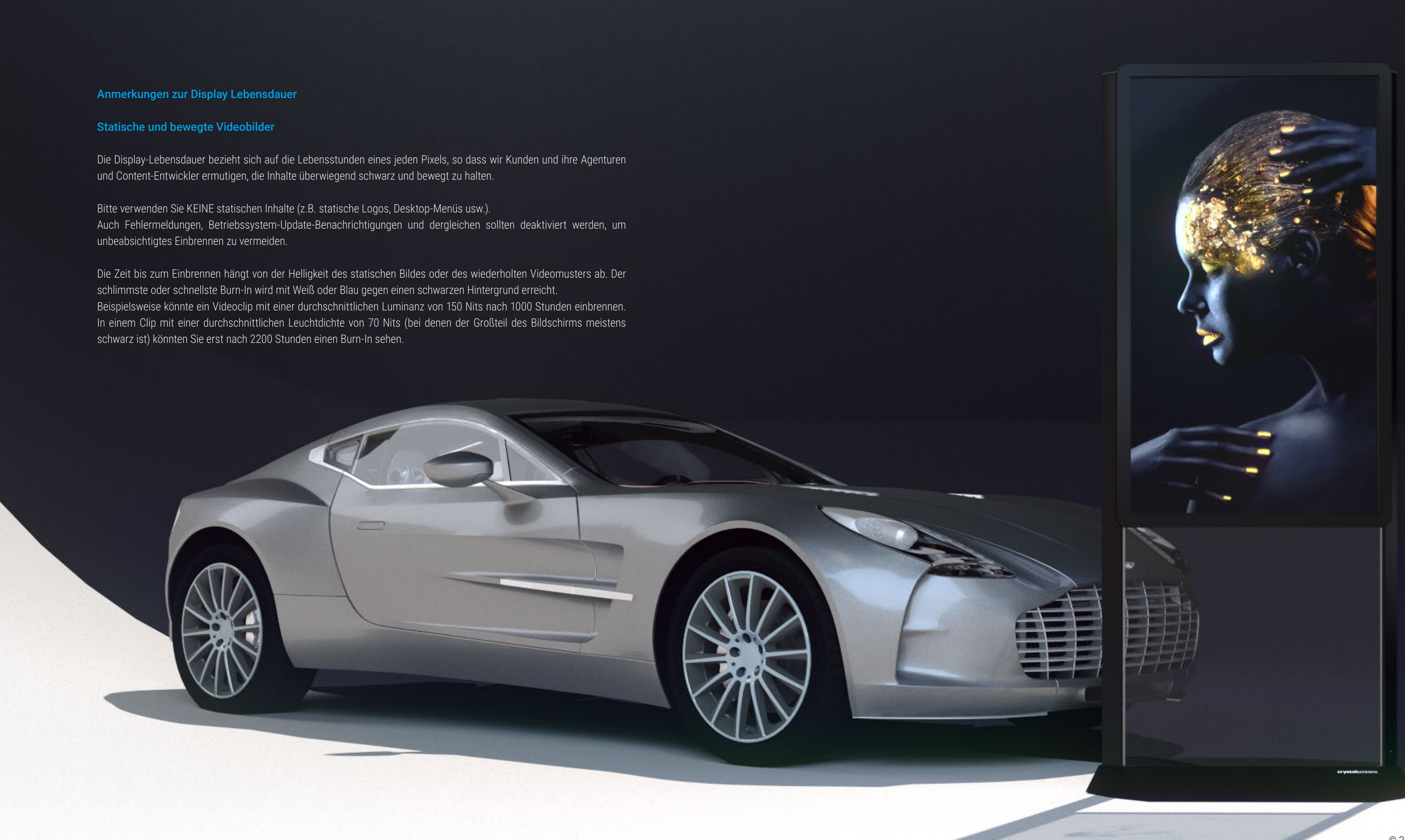

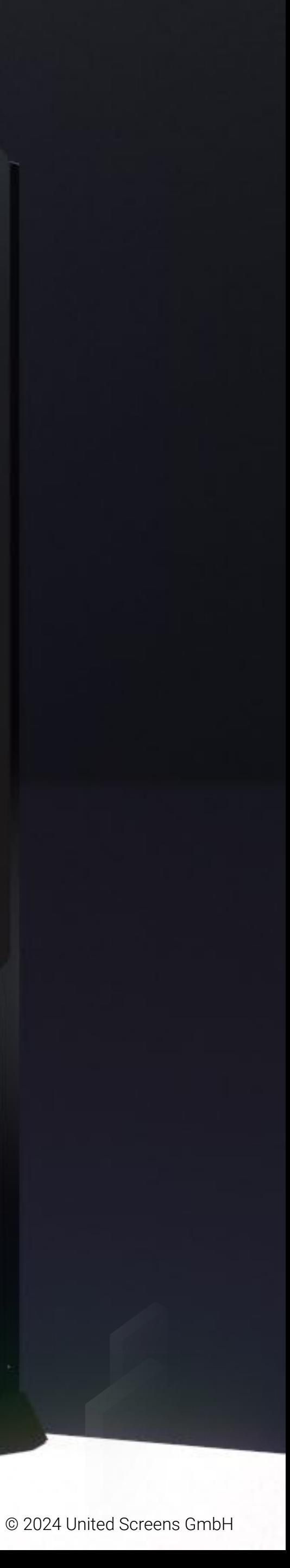

#### <span id="page-9-0"></span>Akkumulierter Stress

Die Lebensdauer des Displays ist die Akkumulation der Lebensdauer jedes Pixels. Dies bedeutet: auch wenn sich Bereiche eines Inhalts bewegen, sobald sie sich immer an ein und derselben Stelle des Bildschirms befinden (z.B. kleines, rotierendes Firmen-Logo in einer Ecke), werden diese Pixel wesentlich stärker beansprucht und tragen über die Zeit zum permanenten Burn-In in diesem Bereich bei.

### Weitere die Lebensdauer beeinträchtigende Faktoren

Wenn das Display bei erhöhten Temperaturen betrieben wird (über 35°), beeinflusst dies die Lebensdauer, da die Panel-Materialien bei hohen Temperaturen schneller altern. Das Panel ist dann stärker dem Einbrennen ausgesetzt.

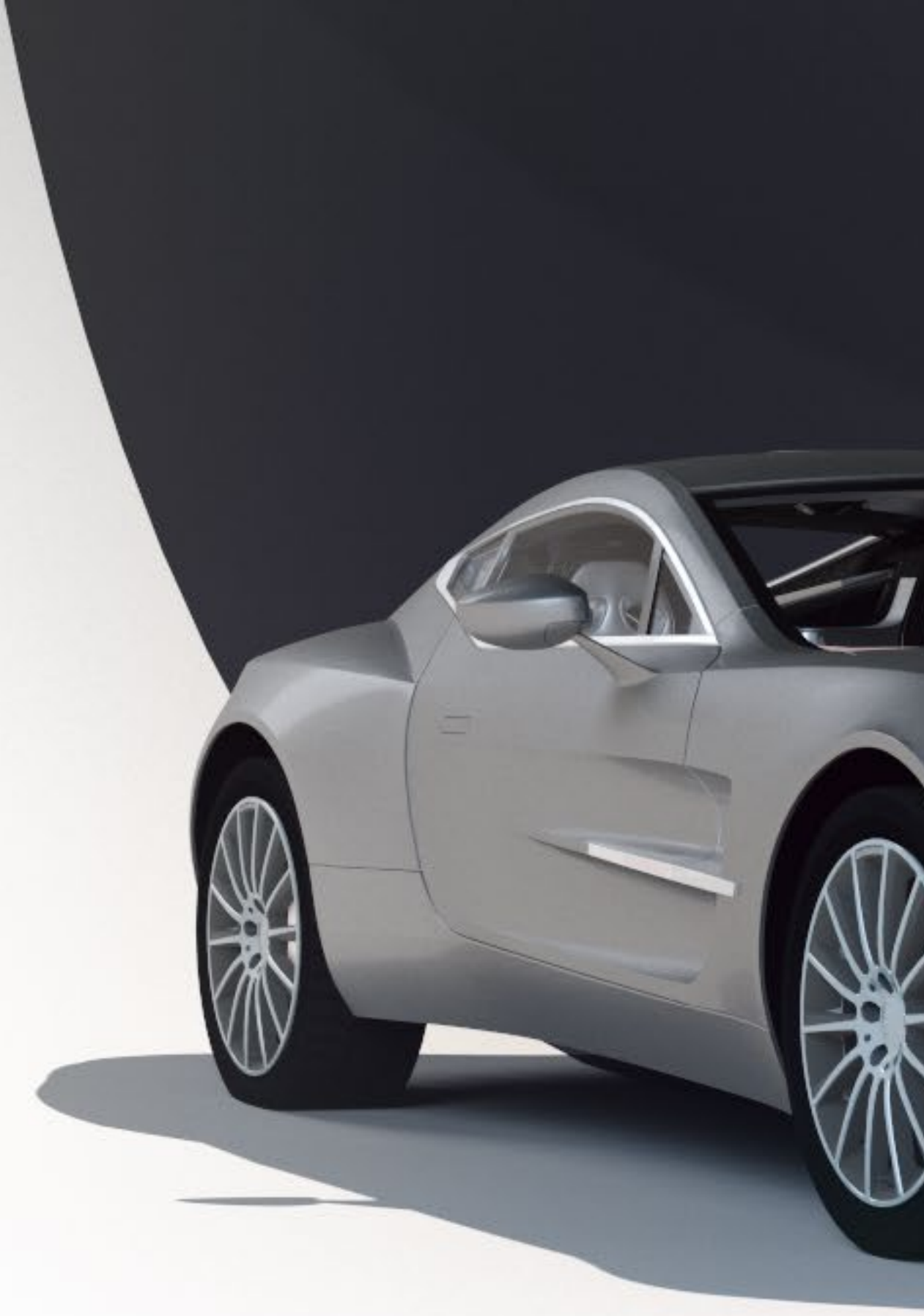

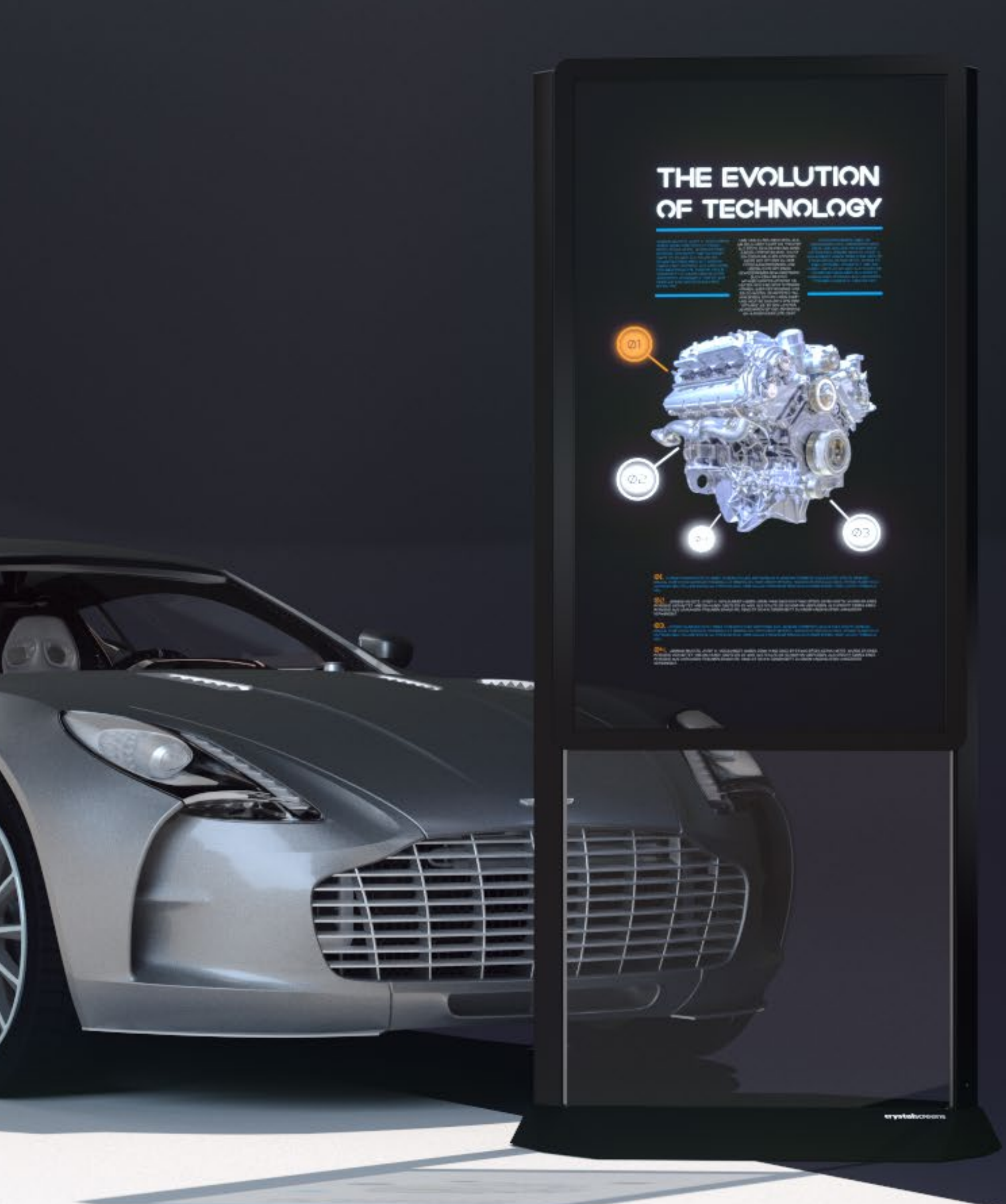

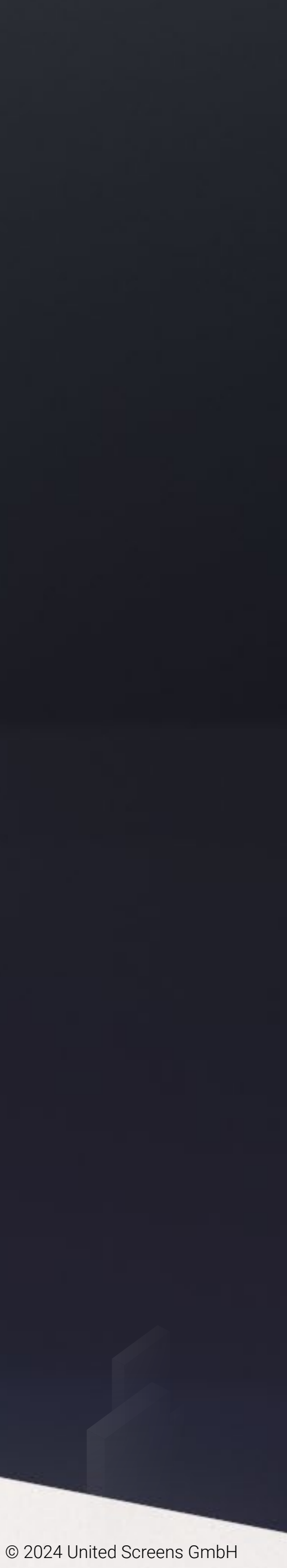

# Copyright © 2024

Urheberrecht © 2024 United Screens GmbH. Alle Rechte vorbehalten.

Der Inhalt dieser Publikation darf ohne Zustimmung der United Screens GmbH nicht reproduziert werden.

#### Haftungsausschluss

Die in diesem Dokument enthaltenen Informationen können ohne vorherige Ankündigung geändert werden. Die United Screens GmbH übernimmt keinerlei Garantie in Bezug auf dieses Material. Obwohl bei der Erstellung dieses Handbuchs Vorsichtsmaßnahmen ergriffen wurden, haftet die Gesellschaft nicht für Fehler oder Auslassungen, die hierin enthalten sind, oder für zufällige oder Folgeschäden im Zusammenhang mit der Bereitstellung, Durchführung oder Verwendung dieses Materials.

## Impressum

Hersteller Name: United Screens GmbH

<span id="page-10-0"></span>Hersteller Adresse: Behringstraße 28A, 22765 Hamburg, Germany

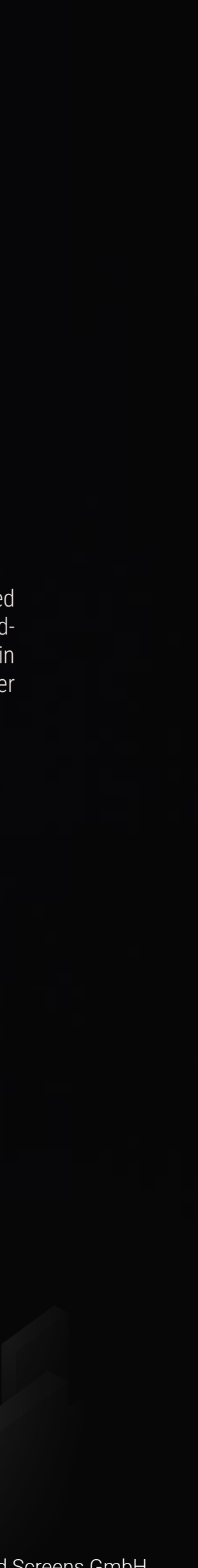